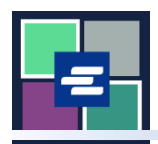

## **КРАТКОЕ РУКОВОДСТВО ПО ЗАПУСКУ ПОРТАЛА KC SCRIPT: ОБНОВЛЕНИЕ ЛИЧНОЙ ИНФОРМАЦИИ В ВАШЕЙ УЧЁТНОЙ ЗАПИСИ**

этом кратком руководстве вы узнаете, как обновить информацию о своей учётной записи, включая адрес и контактную информацию.

Примечание: Для этого вы должны войти в свою учетную запись на Портале.

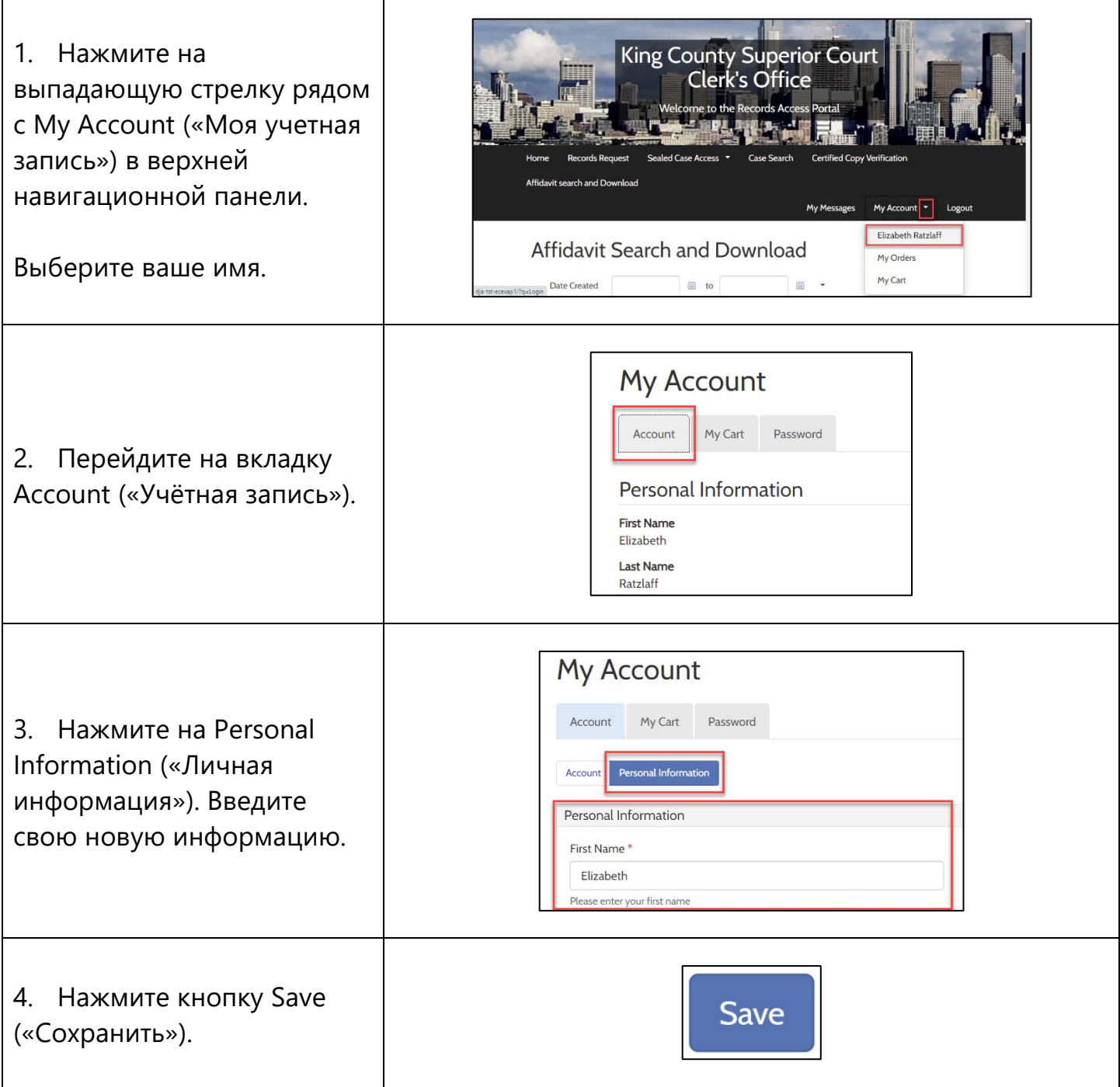

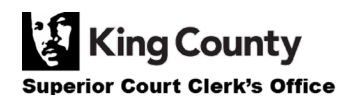